## BCD 碼加法器 BCD add 1d.vhd

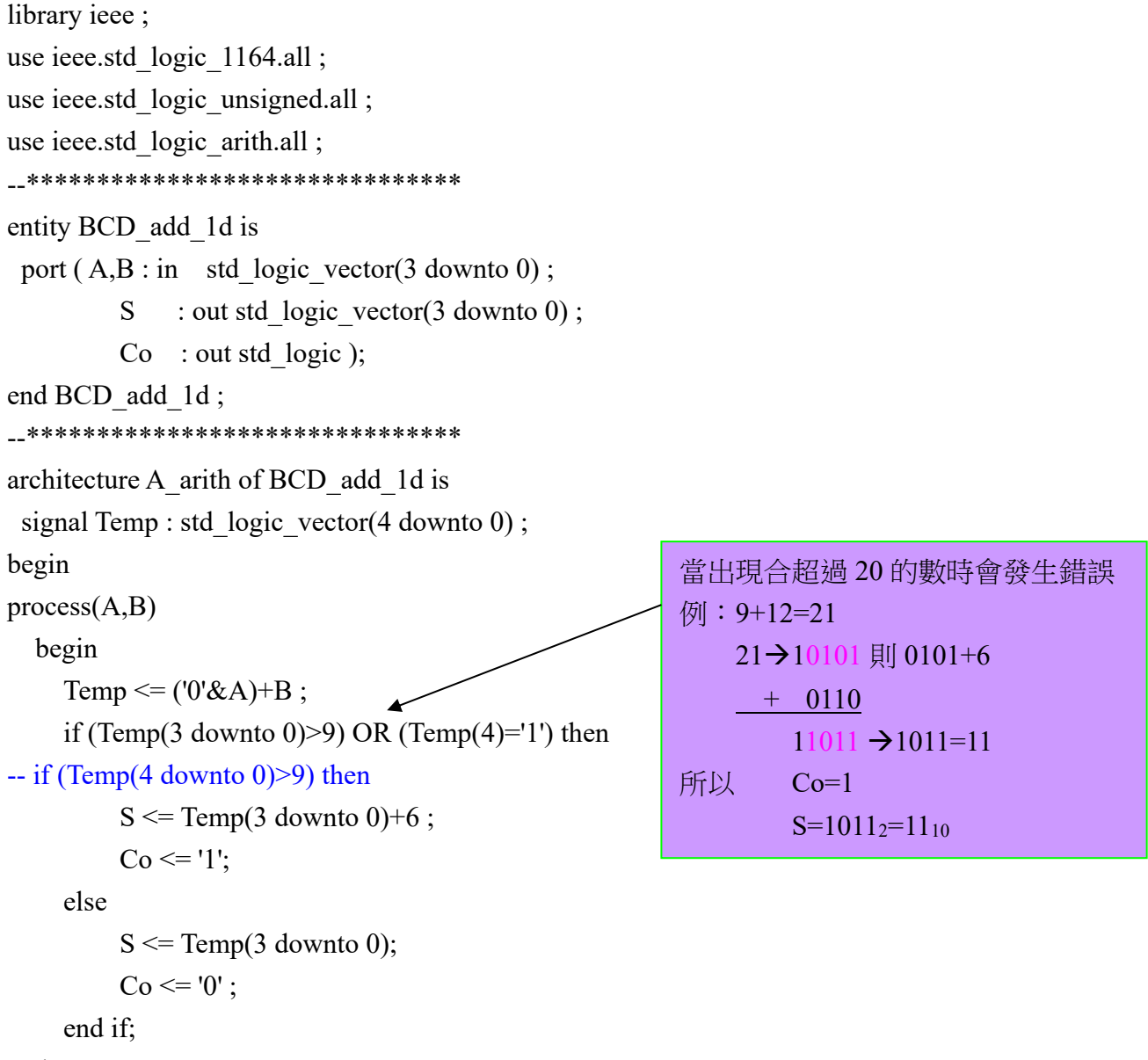

end process;

end A arith;

```
具有輸入偵誤功能之一位數 BCD 碼加法器
BCD add 1d 1.vhd
library ieee;
use ieee.std logic 1164.all;
use ieee.std logic unsigned.all;
use ieee.std logic arith.all;
__*******************************
entity BCD_add_1d_1 is
           : in std logic_vector(3 downto 0);
 port (A,B
               : out std logic vector(3 downto 0);
         S
        Co,E : out std logic);
end BCD add 1d 1;
__*********************************
architecture A arith of BCD add 1d 1 is
 signal Temp : std logic vector(4 downto 0);
begin
process(A,B)begin
    Temp <= ('0'&A)+B;
    if (A(3 \text{ downto } 0) > 9) OR (B(3 \text{ downto } 0) > 9) then
       S <= "ZZZZ"; --- 大寫'Z'表示高阻抗
       Co \le 'Z:
       E <= '1'; --錯誤輸出端設定為 1
                      --以下程式與上一程式相同
    elsif (Temp(3 downto 0)>9) OR (Temp(4)='1') then
         S \leq Temp(3 downto 0)+6;
         Co \le 1:
         E \leq V :
    else
         S \leq Temp(3 downto 0);
        Co \le 0;
        E \leq V:
    end if:
end process;
```

```
end A arith;
```
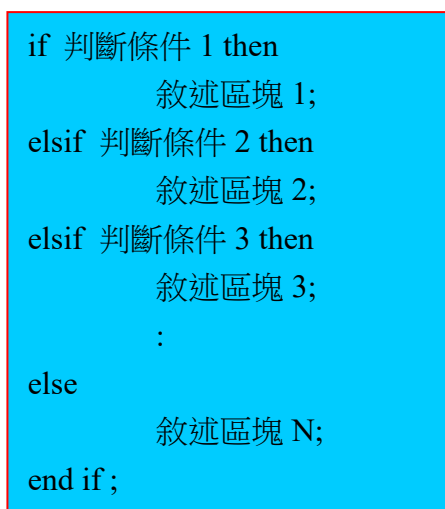

```
一位數 BCD 碼減法器
BCD sub 1d.vhd
library ieee;
use ieee.std logic 1164.all;
use ieee.std logic unsigned.all;
use ieee.std logic arith.all;
__*******************************
entity BCD_sub_1d is
 port (A,B: \text{in} \text{std logic vector}(3 \text{ down to } 0);: out std logic vector(3 downto 0);
        S.
        Co : out std logic);
end BCD sub 1d;
__*********************************
architecture A arith of BCD sub 1d is
 signal Temp : std logic vector(4 downto 0);
begin
process(A,B)begin
    Temp <= ('0'&A)+(10-B); -- 减數取其 10 的補數
    if (A(3 downto 0)>9) OR (B(3 downto 0)>9) then --偵錯 A 或 B 大於 9 時
       S \leq "ZZZZ";
                          --高阳抗
       Co \leq Z:
    elsif (Temp(3 downto 0)>9) OR (Temp(4)='1') then
        S \leq Temp(3 downto 0)+6;
                     --表示 A-B 的差為正數
        Co \le 1.
    else
        S <= 10-Temp(3 downto 0); --負數再取其 10 的補數
        Co <= '0'; -- 表示 A-B 的差為負數
    end if:
end process;
end A arith;
```
3\*3 位元乘法器 mul\_3x3.vhd library ieee; use ieee.std\_logic\_1164.all; use ieee.std logic unsigned.all; use ieee.std\_logic\_arith.all; \_\_\*\*\*\*\*\*\*\*\*\*\*\*\*\*\*\*\*\*\*\*\*\*\*\*\*\*\*\*\*\*\*\* entity mul\_3x3 is port (A,B : in std\_logic\_vector(2 downto 0); M : out std\_logic\_vector(5 downto 0)); end mul  $3x3$ ; \_\_\*\*\*\*\*\*\*\*\*\*\*\*\*\*\*\*\*\*\*\*\*\*\*\*\*\*\*\*\*\* architecture A operator of mul 3x3 is begin  $M \leq A^*B$ ; end A operator;

when…else 敘述可針對眾多訊號做判斷比對。

With…select….when 敘述只針對某ㄧ特定訊號做判斷比對。

兩者皆是並行敘述。

BCD 碼對共陰 7 段顯示器之解碼器(1) 利用 case ….is ….when—順序性敘述(需 process) library ieee ; use ieee.std logic 1164.all; use ieee.std\_logic\_unsigned.all ; use ieee.std logic arith.all ; --\*\*\*\*\*\*\*\*\*\*\*\*\*\*\*\*\*\*\*\*\*\*\*\*\*\*\*\*\*\*\* entity BCD to 7seg c is port ( $B0, B1, B2, B3$  : in std logic ; Y : out std logic vector( $0$  to  $6$ )); end BCD to 7seg c; --\*\*\*\*\*\*\*\*\*\*\*\*\*\*\*\*\*\*\*\*\*\*\*\*\*\*\*\*\*\*\* architecture A\_case\_when of BCD\_to\_7seg\_c is signal Temp : std logic vector(3 downto 0) ; begin Temp  $\leq$  B3 & B2 & B1 & B0; process(Temp) begin case Temp is when "0000"  $\implies$  Y <= "1111110"; when "0001"  $\implies$  Y  $\le$  "0110000"; when "0010"  $\implies$  Y <= "1101101"; when "0011"  $\implies$  Y  $\le$  "1111001"; when "0100"  $\implies$  Y  $\le$  "0110011"; when "0101"  $\implies$  Y  $\le$  "1011011"; when "0110"  $\implies$  Y <= "0011111"; when "0111"  $\Rightarrow$  Y <= "1110000"; when "1000"  $\implies$  Y <= "1111111"; when "1001"  $\Rightarrow$  Y <= "1110011"; when others  $\Rightarrow$   $Y \leq "1001111"$ ;

end case;

end process;

end A case when ;

BCD 碼對共陰 7 段顯示器之解碼器(2) 利用 with ….select ……when---並行敘述 library ieee ; use ieee.std logic 1164.all ; use ieee.std\_logic\_unsigned.all ; use ieee.std logic arith.all ; --\*\*\*\*\*\*\*\*\*\*\*\*\*\*\*\*\*\*\*\*\*\*\*\*\*\*\*\*\*\*\* entity BCD to 7seg c 2 is port (BCD : in integer range 0 to 15; Y : out std logic vector(0 to 6)); end BCD to 7seg c 2; --\*\*\*\*\*\*\*\*\*\*\*\*\*\*\*\*\*\*\*\*\*\*\*\*\*\*\*\*\*\*\* architecture A\_with\_select\_when of BCD\_to\_7seg\_c\_2 is begin with BCD select  $Y \leq$  "1111110" when  $0'$ . "0110000" when 1 , "1101101" when 2, "1111001" when 3 , "0110011" when 4 , "1011011" when 5 , "0011111" when 6 , "1110000" when 7 , "1111111" when 8 , "1110011" when 9 , "1001111" when 10 to 15 ; -- "1001111" when others;

end A with select when ;

# 解碼器(Decoder)

解碼器:N個輸入端, M個輸出端, 則 M≦2<sup>N</sup>。如 2 對 4 線解碼器 或 3 對 8 線解碼器。

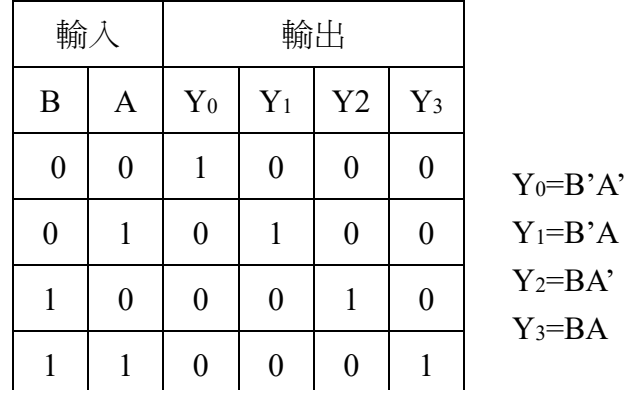

# 二對四線解碼器 VHDL(1) 利用布林代數

library ieee ;

use ieee.std\_logic\_1164.all; use ieee.std logic unsigned.all; use ieee.std logic arith.all; \_\_\*\*\*\*\*\*\*\*\*\*\*\*\*\*\*\*\*\*\*\*\*\*\*\*\*\*\*\*\*\*\*\* entity Decoder 2x4 is port  $(A,B: \text{in std logic};$ Y : out std logic vector( $3$  downto  $0$ )); end Decoder 2x4; \_\_\*\*\*\*\*\*\*\*\*\*\*\*\*\*\*\*\*\*\*\*\*\*\*\*\*\*\*\*\*\*\*\* architecture A table of Decoder 2x4 is begin  $Y(0) \leq (not A)$  and (not B);  $Y(1) \leq A$  and (not B);  $Y(2) \leq (not A)$  and B;  $Y(3) \leq A$  and B; end A table ;

# 二對四線解碼器 VHDL(2) 利用典型之並行敘述 when......else library ieee ; use ieee.std logic 1164.all; use ieee.std logic unsigned.all; use ieee.std logic arith.all;

### \*\*\*\*\*\*\*\*\*\*\*\*\*\*\*\*\*\*\*\*\*\*\*\*\*\*\*\*\*\*\*

entity Decoder 2x4 1 is port  $(A,B: \text{in std logic};$ : out std logic vector( $3$  downto  $0$ )); Y end Decoder 2x4 1; \_\_\*\*\*\*\*\*\*\*\*\*\*\*\*\*\*\*\*\*\*\*\*\*\*\*\*\*\*\*\*\*\*\* architecture A when else of Decoder 2x4 1 is signal Temp : std logic vector(1 downto 0); begin Temp  $\leq$  B & A;  $Y(0) \le$  '1' when Temp="00" else '0';  $Y(1) \leq 1$ ' when Temp="01" else '0';  $Y(2) \le 1$ ' when Temp="10" else '0';  $Y(3) \le 1$ ' when Temp="11" else '0';

end A when else ;

三對八線解碼器 真値表

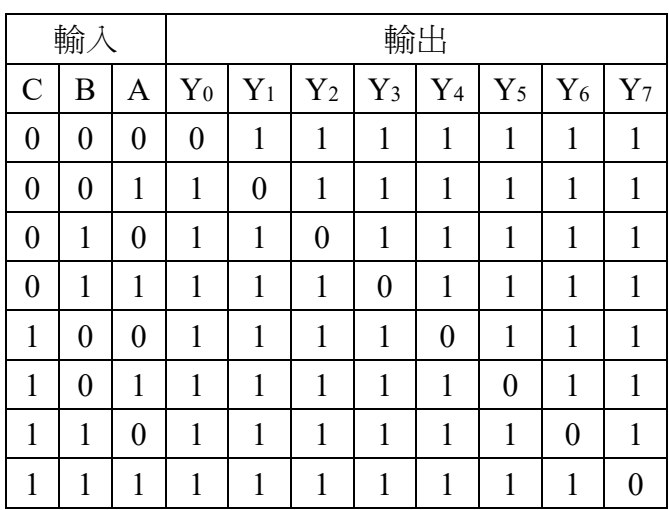

## 加入致能輸入端 EN 之 3 對 8 解碼器 VHDL(1)

利用 when …. Else---並行敘述

library ieee ;

use ieee.std\_logic\_1164.all ;

use ieee.std\_logic\_unsigned.all ;

use ieee.std\_logic\_arith.all ;

--\*\*\*\*\*\*\*\*\*\*\*\*\*\*\*\*\*\*\*\*\*\*\*\*\*\*\*\*\*\*\*

entity Decoder3x8 is

port (A,B,C,EN : in std logic ;

Y : out std\_logic\_vector(7 downto 0));

end Decoder3x8 ;

--\*\*\*\*\*\*\*\*\*\*\*\*\*\*\*\*\*\*\*\*\*\*\*\*\*\*\*\*\*\*\*

architecture A\_when\_else of Decoder3x8 is signal Temp : std\_logic\_vector(2 downto 0) ;

#### begin

```
Temp \leq C\&B\&A;
```
 Y<= "11111110" when (Temp="000" and EN='1') else "11111101" when (Temp="001" and EN='1') else "11111011" when (Temp="010" and EN='1') else "11110111" when (Temp="011" and EN='1') else "11101111" when (Temp="100" and EN='1') else "11011111" when (Temp="101" and EN='1') else "10111111" when (Temp="110" and EN='1') else "01111111" when (Temp="111" and EN='1') else "11111111" ;

end A when else ;

# 加入致能輸入端 EN 之 3 對 8 解碼器 VHDL(2) 利用 with ….select ……when---並行敘述 library ieee ;

use ieee.std\_logic\_1164.all ; use ieee.std\_logic\_unsigned.all ; use ieee.std\_logic\_arith.all ; --\*\*\*\*\*\*\*\*\*\*\*\*\*\*\*\*\*\*\*\*\*\*\*\*\*\*\*\*\*\*\* entity Decoder3x8\_1 is port (A,B,C,EN : in std logic ; Y : out std  $logic \, \text{vector}(7 \, \text{downto} \, 0))$ ; end Decoder3x8 1;

```
--*******************************
```
architecture A\_with\_select\_when of Decoder3x8\_1 is signal Temp : std\_logic\_vector(3 downto 0) ; begin Temp  $\leq$  EN & C & B & A ;

```
 with Temp select
```
Y<= "11111110" when "0000" ,

"11111101" when "0001" ,

"11111011" when "0010" ,

"11110111" when "0011" ,

"11101111" when "0100" ,

"11011111" when "0101" ,

"10111111" when "0110" ,

 "01111111" when "0111" , "11111111" when others ;

end A with select when ;

# 3 對 8 解碼器 VHDL(3) 利用 case ....is ....when---順序性敘述(需 process) library ieee; use ieee.std logic 1164.all; use ieee.std logic unsigned.all; use ieee.std logic arith.all; \_\_\*\*\*\*\*\*\*\*\*\*\*\*\*\*\*\*\*\*\*\*\*\*\*\*\*\*\*\*\*\*\*\* entity Decoder3x8\_2 is port  $(A,B,C,EN:in$  std logic; : out std logic vector(7 downto 0)); Y end Decoder3x8 2; \_\_\*\*\*\*\*\*\*\*\*\*\*\*\*\*\*\*\*\*\*\*\*\*\*\*\*\*\*\*\*\*\* architecture A case when of Decoder3x8 2 is signal Temp : std logic vector(3 downto 0); begin Temp <= EN & C & B & A; process(Temp)--順序性敘述 begin case Temp is when "0000"  $Y \leq "11111110"$ ; when "0001"  $\Rightarrow$  Y  $\leq$  "11111101" : when "0010"  $\Rightarrow$  Y <= "11111011": when "0011"  $\Rightarrow$  Y < = "11110111" : when "0100" =>  $Y \le$  "11101111"; when "0101"  $\Rightarrow$  Y < = "11011111": when "0110"  $\Rightarrow$  Y <= "10111111"; when "0111"  $\Rightarrow$  Y <= "01111111"; when others  $\Rightarrow$  Y <= "11111111"; end case: end process: end A case when ;

```
利用迴圈 for...in...to...generate--- 並行敘述
  (另一種 for...in...to....loop---順序性敘述)
library ieee ;
use ieee.std logic 1164.all;
use ieee.std logic unsigned.all;
use ieee.std logic arith.all;
__********************************
entity Decoder3x8 3 is
 port (A : in integer range 0 to 7;
       Y : out std logic vector(7 downto 0));
end Decoder3x8 3;
__********************************
architecture A for generate of Decoder3x8 3 is
begin
          or N in 7 downto 0 generate --標名 Lop <mark>不可省略</mark>
   Lop:Y(N) \le 0' when A=N else '1';
            nd generate Lop; --<mark>可省略</mark>標名
end A \chi for generate
```
3 對 8 解碼器 VHDL(4)

```
BCD 碼對共陰 7 段顯示器之解碼器(3)
利用 with ....select ......when---並行敘述
library ieee;
use ieee.std logic 1164.all;
use ieee.std_logic_unsigned.all;
use ieee.std logic arith.all;
__********************************
entity BCD_to_7seg_c_2 is
 port (BCD : in integer range 0 to 15;
             : out std logic vector(0 to 6));
        Y
end BCD to 7seg c 2;
__********************************
architecture A with select when of BCD to 7seg c 2 is
begin
   with BCD select
   Y \le "1111110"
                   when 0,
        "0110000" when 1,
        "1101101" when 2.
        "1111001" when 3,
        "0110011" when 4,
        "1011011" when 5,
        "0011111" when 6,
        "1110000" when 7,
        "1111111" when 8,
        "1110011" when 9,
         "1001111" when 10 to 15;
  end A with select when ;
```
# 編碼器(Encoder)

# 編碼器:與解碼器相反,一般為 2<sup>N</sup>輸入,N 個輸出

## 8 對 3 編碼器直值表

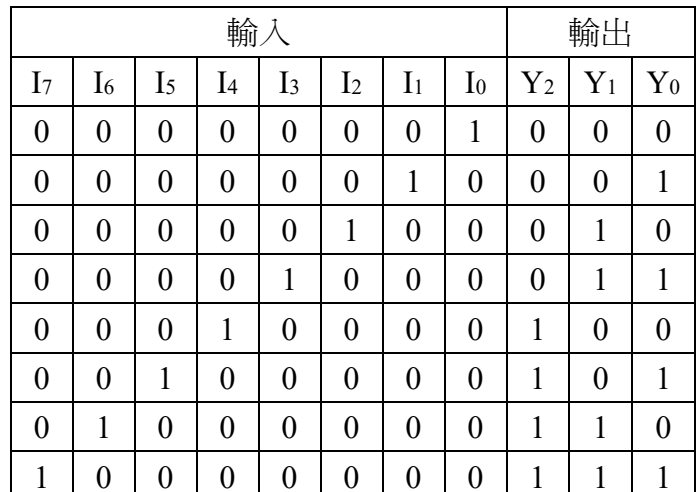

 $Y_0 = I_1 + I_3 + I_5 + I_7$ 

 $Y_1 = I_2 + I_3 + I_6 + I_7$ 

 $Y_2 = I_4 + I_5 + I_6 + I_7$ 

8對3編碼器加致能輸入控制 VHDL(1)---布林式

library ieee;

use ieee.std logic 1164.all;

use ieee.std logic unsigned.all;

use ieee.std logic arith.all;

\*\*\*\*\*\*\*\*\*\*\*\*\*\*\*\*\*\*\*\*\*\*\*\*\*\*\*\*\*\*\*

entity Encoder 8x3 is

port (EN : in std logic;

- I : in std logic vector(7 downto 0);
- Y : out std logic vector(2 downto 0));

end Encoder 8x3;

\*\*\*\*\*\*\*\*\*\*\*\*\*\*\*\*\*\*\*\*\*\*\*\*\*\*\*\*\*\*\*

architecture A Boolean of Encoder 8x3 is begin

 $Y(2) \leq (I(7) \text{ or } I(6) \text{ or } I(5) \text{ or } I(4))$  and EN;  $Y(1) \leq (I(7) \text{ or } I(6) \text{ or } I(3) \text{ or } I(2))$  and EN;  $Y(0) \le (I(7) \text{ or } I(5) \text{ or } I(3) \text{ or } I(1))$  and EN;

end A Boolean ;

# 8 對 3 編碼器具偵錯功能 VHDL(2)

## 利用 when ....else

\_\_\*\*\*\*\*\*\*\*\*\*\*\*\*\*\*\*\*\*\*\*\*\*\*\*\*\*\*\*\*\*\*\*

entity Encoder 8x3 1 is

port  $(I \text{ in } std \text{ logic vector}(7 \text{ down to } 0);$ 

Y : out std logic vector(2 downto 0));

end Encoder 8x3 1;

\_\_\*\*\*\*\*\*\*\*\*\*\*\*\*\*\*\*\*\*\*\*\*\*\*\*\*\*\*\*\*\*\*\*

architecture A when else of Encoder 8x3 1 is begin

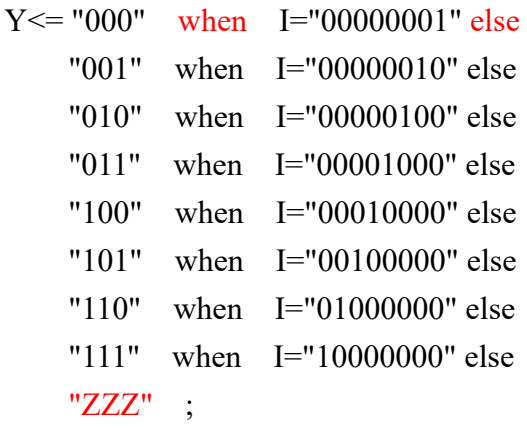

end A when else ;

:編碼器:之前電路如同時有2個以上的輸入端被 激發時會造成輸出的錯誤動作,可用具有優先次序的 優先編碼器,當訊號同時被觸發時,它將會以優先權 較高的輸入端為編碼的對象。

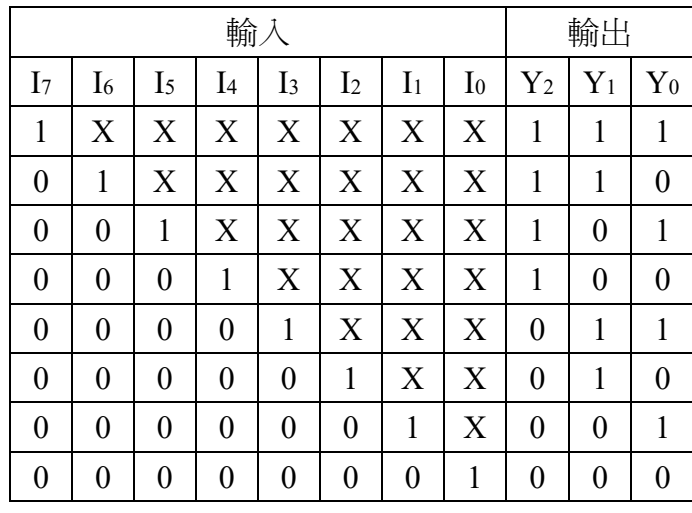

```
8 對 3 優先編碼器 VHDL(3)
利用 when ....else
__********************************
entity Encoder 8x3 p1 is
 port (I \text{ : in } \text{ std logic vector}(7 \text{ down to 0});Y : out std_logic_vector(2 downto 0));
end Encoder 8x3 p1;
__********************************
architecture A when else of Encoder 8x3 p1 is
begin
      Y \le "111" when I(7)='1' else
          "110" when I(6)=1' else
           "101" when I(5)=1 else
          "100" when I(4)=1' else
          "011" when I(3)=1 else
          "010" when I(2)=1 else
          "001" when I(1)=1 else
           "000":
end A when else;
8 對 3 優先編碼器 VHDL(4)
利用 if ....then....elsif....then.... .....else
__*********************************
entity Encoder 8x3 p2 is
 port (I \text{ in } std \text{ logic vector}(7 \text{ down to } 0);Y : out std logic vector(2 downto 0));
end Encoder 8x3 p2;
__********************************
architecture A if then else of Encoder 8x3 p2 is
begin
  process (I)begin
        if I(7)=1' then Y \leq "111";
        elsif I(6)='1' then Y \le= "110";
        elsif I(5)='1' then Y \le= "101";
        elsif I(4)='1' then Y \le= "100";
        elsif I(3)='1' then Y \le= "011";
        elsif I(2)='1' then Y \le= "010";
        elsif I(1)='1' then Y \le= "001";
        else Y \leq w = 000";
        end if;
  end process;
end A if then else ;
```
# 多工器(Multiplexer)

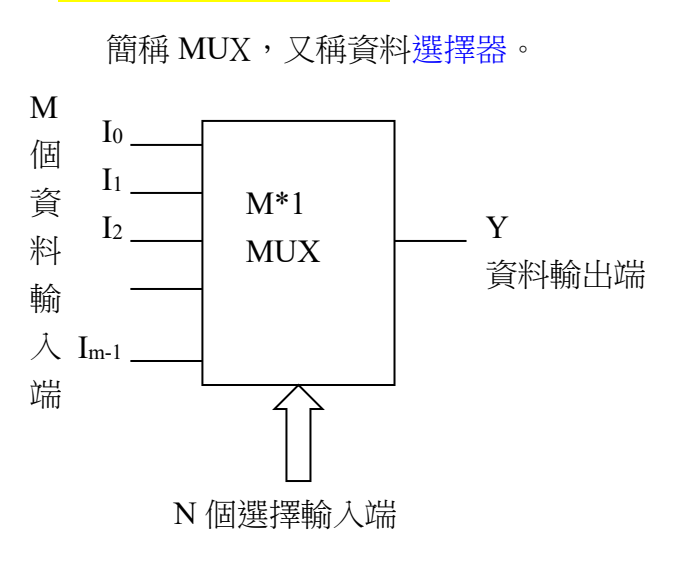

## 四線對1線多工器

真値表

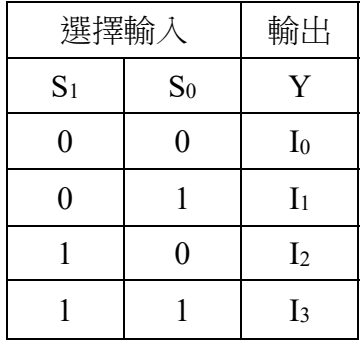

## 四線對 1 線多工器 VHDL(1)

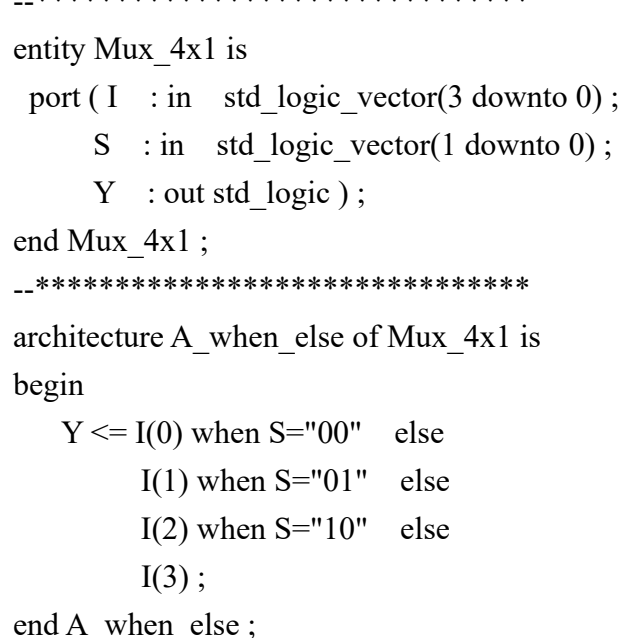

四線對 1 線多工器 VHDL(2) \_\_\*\*\*\*\*\*\*\*\*\*\*\*\*\*\*\*\*\*\*\*\*\*\*\*\*\*\*\*\*\*\*\* entity Mux 4x1 1 is port  $(I \text{ : in } \text{ std logic vector}(3 down to 0);$ S : in std logic vector(1 downto 0);  $Y$  : out std logic); end Mux  $4x1$  1; \_\_\*\*\*\*\*\*\*\*\*\*\*\*\*\*\*\*\*\*\*\*\*\*\*\*\*\*\*\*\*\*\*\* architecture A\_with\_select of Mux\_4x1\_1 is begin with S select  $Y \leq I(0)$  when "00"  $I(1)$  when "01"  $I(2)$  when " $10$ "  $I(3)$  when others; end A with select; 四線對 1 線多工器 VHDL(3) \*\*\*\*\*\*\*\*\*\*\*\*\*\*\*\*\*\* \*\*\*\*\*\*\*\*\*\* entity Mux 4x1 2 is port (I : in std logic vector(3 downto 0);  $S:$  in std logic vector(1 downto 0);  $Y$ : out std logic); end Mux  $4x1$  2; \_\_\*\*\*\*\*\*\*\*\*\*\*\*\*\*\*\*\*\*\*\*\*\*\*\*\*\*\*\*\*\*\*\* architecture A case is of Mux 4x1 2 is begin process  $(S,I)$ begin case S is when "00"  $\implies$  Y <= I(0); when  $"01"$  $\Rightarrow$  Y  $\leq$  I(1); when "10"  $\implies$  Y <= I(2); when others  $\Rightarrow$  Y  $\leq$  I(3); end case ; end process : end A case is;

```
四線對 1 線多工器 VHDL(4)
__********************************
entity Mux 4x1 3 is
 port (I: in std logic vector(3 downto 0);
         S: in std logic vector(1 downto 0);
         Y : out std\_logic );
end Mux 4x1 3;
__********************************
architecture A if then else of Mux 4x1 3 is
begin
  process (S,I)begin
    if
          S="00" then Y \le I(0);
    elsif S="01" then Y \le I(1);
    elsif S="10" then Y \le I(2);
    else Y \leq I(3);
    end if:
  end process;
end A if then else;
```

```
四線對 1 線多工器加入閃控(致能)輸入 VHDL(5)
__*********************************
entity Mux 4x1 4 is
port (I: in std_logic_vector(3 downto 0);
      S: in std logic vector(1 downto 0);
      G: \text{in} std logic;
      Y: out std logic);
end Mux 4x1 4;
__*******************************
architecture A if then else of Mux 4x1 4 is
begin
  process (G, S, I)begin
    if
          G="1"then Y \leq Z';
    elsif S="00" then Y \le I(0);
    elsif S="01" then Y \le I(1);
    elsif S="10" then Y \le I(2);
    elsif S="11" then Y \le I(3);
    end if:
  end process;
end A if then else;
```
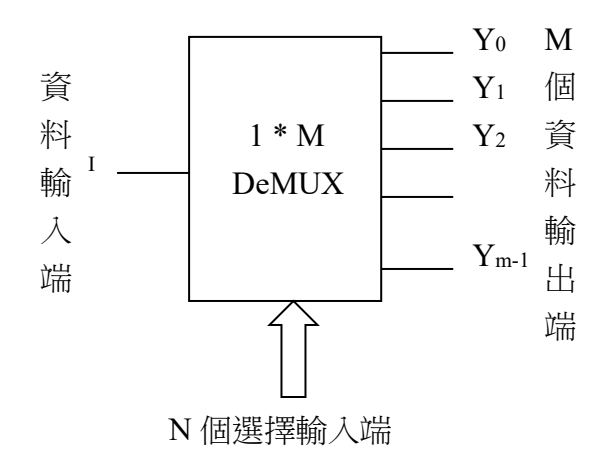

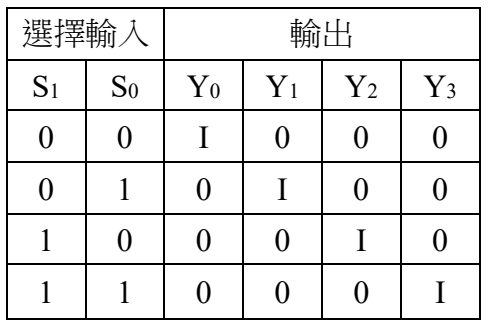

## 1 對 4 線解多工器 VHDL(1)

\*\*\*\*\*\*\*\*\*\*\*\*\*\*\*\*\*\*\*\*\*\*\*\*\*\*\*\*\*\*

entity Demux 1x4 is

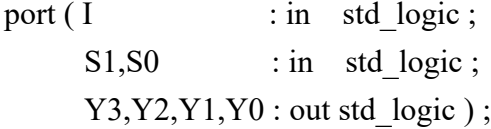

end Demux 1x4;

\_\_\*\*\*\*\*\*\*\*\*\*\*\*\*\*\*\*\*\*\*\*\*\*\*\*\*\*\*\*\*\*\*\*

architecture A Boolean of Demux 1x4 is begin  $Y0 \le I$  and (not S1) and (not S0);

> $Y1 \le I$  and (not S1) and S0;  $Y2 \le I$  and S1 and (not S0);

 $Y3 \leq I$  and S1 and S0;

end A Boolean;

## 1 對 4 線解多工器 VHDL(2)

```
*******************************
entity Demux 1x4 1 is
 port (I : in \text{ std logic};S: in std logic vector(1 downto 0);
         Y: out std logic vector(3 downto 0));
```

```
end Demux 1x4 1;
__********************************
architecture A case when of Demux 1x4 1 is
begin
  process(S,I)begin
     case S is
       when "00"\Rightarrow Y(0) \cel ;
       when "01"\RightarrowY(1) \leq I;when "10"Y(2) \le I;
                     \Rightarrowwhen others \Rightarrow Y(3)\leq-I;
     end case ;
  end process ;
end A case when;
```
### 1對 4 線解多工器(起始值預設) VHDL(3)

```
__********************************
entity Demux 1x4 2 is
 port (I: in std logic;
         S: in std logic vector(1 downto 0);
         Y: out std logic vector(3 downto 0));
end Demux 1x4 2;
__********************************
architecture A case when of Demux 1x4 2 is
begin
process(S,I)variable Y temp : std logic vector(3 downto 0);
  begin
     for i in 0 to 3 loop -Y \leq "0000":
         Y temp(i) := '0' ;--起始值設定為 0
    end loop;
    Y \leq Y_temp;
    case S<sub>IS</sub>
       when "00"Y(0)=I;\Rightarrowwhen "01"Y(1) \leq I;
                    \Rightarrowwhen "10"Y(2) \leq I;
                     \Rightarrowwhen others \RightarrowY(3) \leq I:
    end case ;
  end process ;
end A case when;
```
 $11 + 11$ 

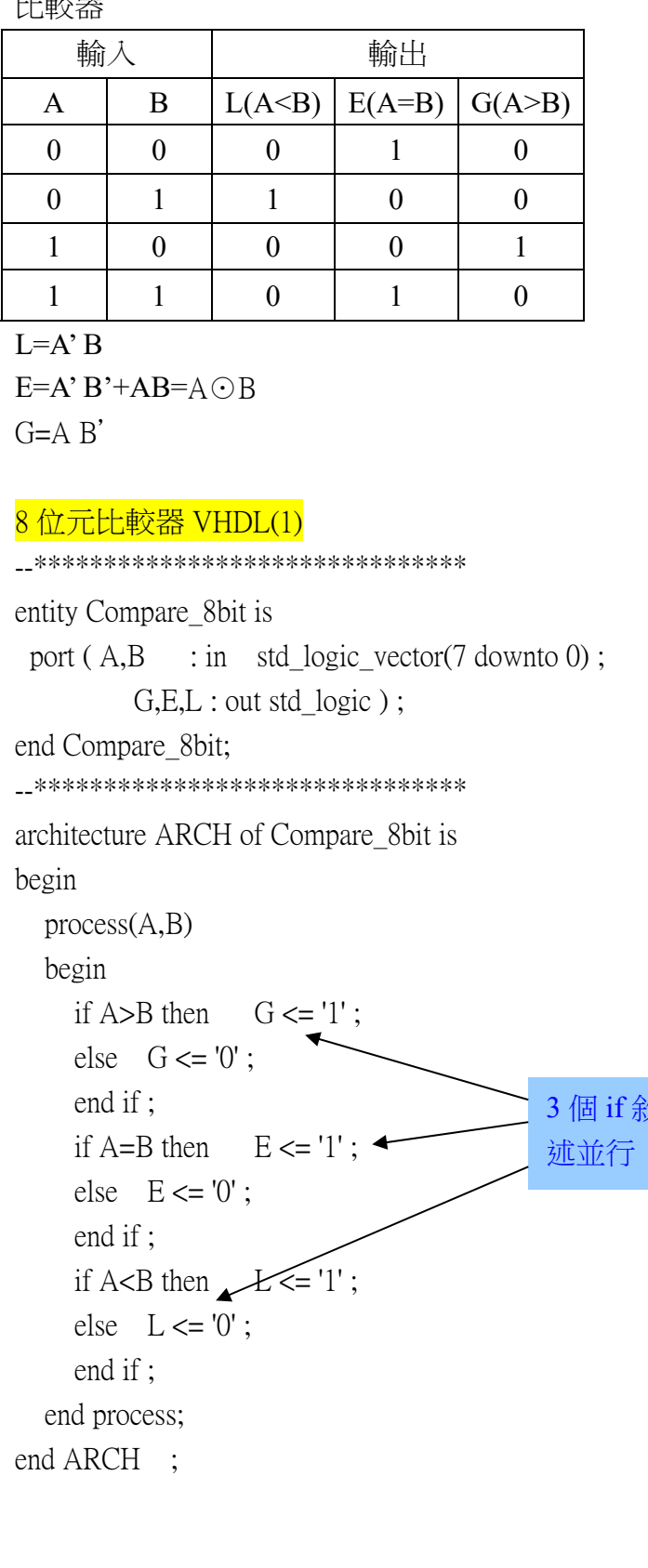

# 8 位元比較器 VHDL(2) \_\_\*\*\*\*\*\*\*\*\*\*\*\*\*\*\*\*\*\*\*\*\*\*\*\*\*\*\*\*\*\*\*\* entity Compare 8bit 1 is port  $(A,B \text{ in } \text{std logic vector}(7 \text{ down to } 0);$  $G.E.L:$  out std logic); end Compare 8bit 1; \_\_\*\*\*\*\*\*\*\*\*\*\*\*\*\*\*\*\*\*\*\*\*\*\*\*\*\*\*\*\*\*\*\* architecture A process of Compare 8bit 1 is begin  $process(A,B)$ begin if  $A > B$  then  $G \leq 1'$ ; else  $G \leq 0$ ; end if; end process;  $process(A,B)$ 3個 process begin 敘述並行 if  $A=B$  then  $E \le -1$ ' else  $E \leq 0$ ; end if; end process;  $process(A,B)$

## 8 位元比較器 VHDL(3)

\*\*\*\*\*\*\*\*\*\*\*\*\*\*\*\*\*\*\*\*\*\*\*\*\*\*\*\*\*\*\*\*

else  $L \leq 0$ ;

end if; end process; end A process ;

if  $A < B$  then  $L < = '1'$ ;

begin

entity Compare 8bit 2 is port  $(A,B: \text{in} \text{std logic vector}(7 \text{ down to } 0);$ GEL : out std logic vector(2 downto 0)); end Compare 8bit 2; \_\_\*\*\*\*\*\*\*\*\*\*\*\*\*\*\*\*\*\*\*\*\*\*\*\*\*\*\*\*\*\*\*\* architecture ARCH of Compare 8bit 2 is begin GEL  $\le$  "100" when A>B else "010" when  $A=B$  else "001" when  $A < B$ ; end ARCH :

## 8 位元 2 進碼轉 BCD 碼 VHDL(1)

```
__********************************
entity Bin to BCD 8bit is
 port (B
                        : in unsigned(7 downto 0);
         BCD2,BCD1,BCD0 : out std logic vector(3
downto (0));
end Bin to BCD 8bit;
__********************************
architecture A arith of Bin to BCD 8bit is
signal Temp : unsigned (6 downto 0);
begin
  process(B)begin
    ifB > 199 then
           BCD2 \leq "0010";
           Temp \leq B-200;
    elsif B>99 then
           BCD2 \leq "0001";
           Temp \leq B-100;
    else
           BCD2 \leq "0000";
           Temp \leq B-0;
    end if;
    if
          Temp >89 then
           BCD1 \leq "1001";
           BCD0 \leq Temp-90;
    elsif Temp >79 then
           BCD1 \leq "1000";
           BCD0 \leq Temp-80;
    elsif Temp >69 then
           BCD1 \leq "0111";
           BCD0 \leq Temp-70;
    elsif Temp > 59 then
           BCD1 \leq "0110";BCD0 \leq Temp-60;
    elsif Temp >49 then
           BCD1 \leq "0101";
           BCD0 \leq Temp-50;
    elsif Temp >39 then
           BCD1 \leq "0100";BCD0 \leq Temp-40;
    elsif Temp > 29 then
           BCD1 \leq "0011";
```

```
BCD0 \leq Temp-30;
    elsif Temp >19 then
           BCD1 \leq "0010";
           BCD0 \leq Temp-20;
    elsif Temp >9 then
           BCD1 \leq "0001";
           BCD0 \leq Temp-10;
    else
           BCD1 \leq "0000";
           BCD0 \leq Temp-0;
    end if:
  end process;
end A arith;
```